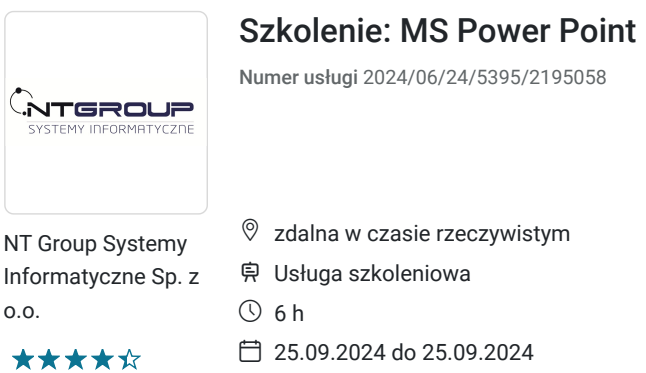

**420,00 PLN** brutto 420,00 PLN netto 70,00 PLN brutto/h 70,00 PLN netto/h

# Informacje podstawowe

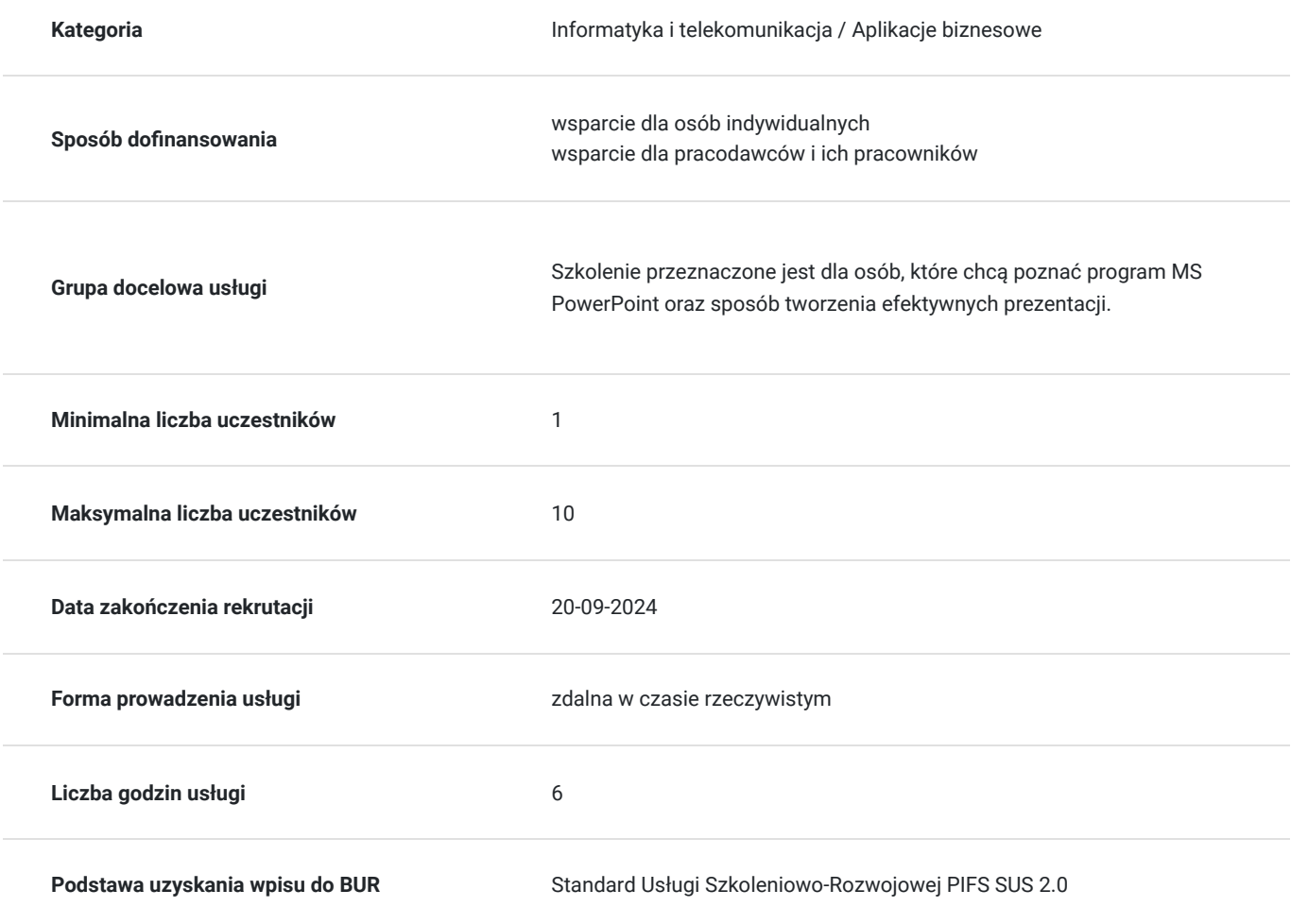

# Cel

### **Cel edukacyjny**

Usługa przygotowuje uczestnika do efektywnego wykorzystywania programu Microsoft PowerPoint, tworzenia prezentacji. Uczestnik szkolenia nauczy się dobrych technik prezentacji oraz metod wykorzystywanych w tworzeniu profesjonalnych wystąpień.

### **Efekty uczenia się oraz kryteria weryfikacji ich osiągnięcia i Metody walidacji**

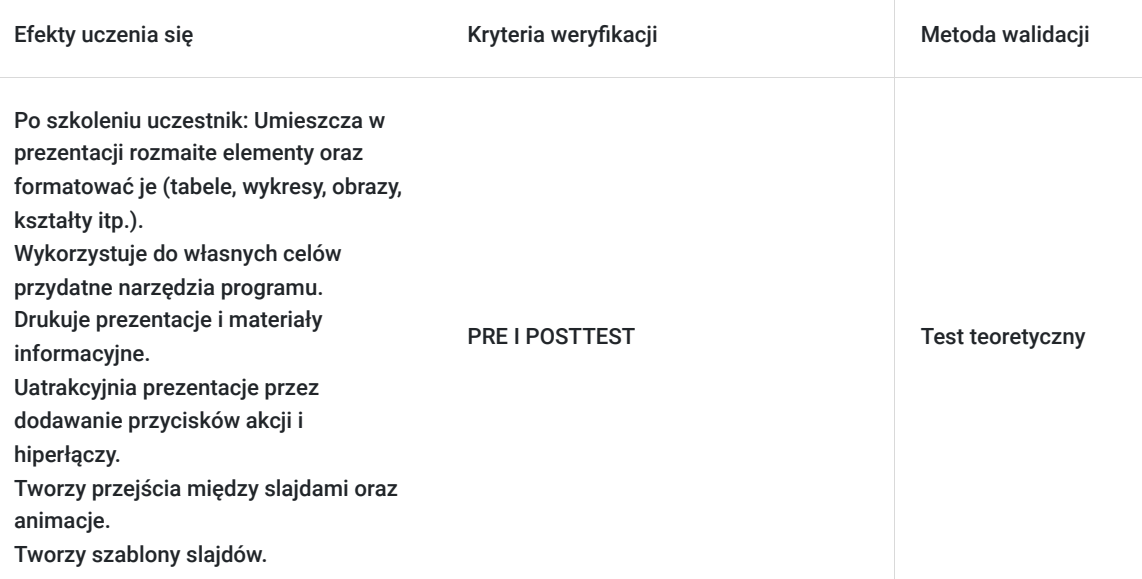

# Kwalifikacje

### **Kompetencje**

Usługa prowadzi do nabycia kompetencji.

#### **Warunki uznania kompetencji**

Pytanie 1. Czy dokument potwierdzający uzyskanie kompetencji zawiera opis efektów uczenia się?

TAK

Pytanie 2. Czy dokument potwierdza, że walidacja została przeprowadzona w oparciu o zdefiniowane w efektach uczenia się kryteria ich weryfikacji?

TAK

Pytanie 3. Czy dokument potwierdza zastosowanie rozwiązań zapewniających rozdzielenie procesów kształcenia i szkolenia od walidacji?

TAK

# Program

Każdy uczestnik pracuje indywidualnie na udostępnionych zadaniach przez trenera. Po ukończeniu szkolenia ma możliwość utrwalenia zadań oraz kontaktu z trenerem, co pozwoli na lepsze przyswojenie programu szkolenia.

#### **1. Główne zasady dobrej prezentacji.**

**2. Wstęp do programu Power Point:**

- Wstążka
- Karty
- Nawigacja
- Warianty motywu
- Formatowanie tła

#### **4.Slajd:**

- Dodawanie/usuwanie/ukrywanie/duplikowanie slajdów
- Układ slajdu

#### **5.Symbole zastępcze:**

- Formatowanie symboli zastępczych
- Formatowanie zawartości tekstowej symboli zastępczych
- Punktowanie i numerowanie
- Poziomy konspektu

#### **6.Wstawianie:**

- Obrazy/Kształty/SmartArt/WordArt/Zrzut ekranu
- Tabele/Wykresy
- Album fotograficzny
- Formatowanie grafiki/tabel/wykresu
- Równania/Symbole
- Wideo/Dźwięk
- Pola tekstowe
- Nagłówek/Stopka
- Hiperłącza/Akcja

#### **7.Współpraca z programami pakietu Office:**

Tabele, wykresy - Excel, tekst - Word

#### **8.Przygotowanie prezentacji:**

- Przejścia
- Animacje
- Zmiany ustawień animacji

#### **9. Dźwięki:**

- Wstawianie klipów dźwiękowych
- Dodawanie dźwięku do animacji
- Dodawanie podkładu dźwiękowego do slajdu

#### **10.Pokaz slajdów:**

- Uruchamianie pokazu
- Nagrywanie narracji

#### **11.Recenzja prezentacji:**

- Sprawdzanie pisowni
- Wstawianie komentarze
- Porównywanie prezentacji

#### **12.Widok notatek:**

- Uruchamianie widoku notatek
- Wykorzystanie notatek w widoku prezentera

#### **13.Wzorzec:**

- Wzorzec slajdu
- Wzorzec materiałów informacyjnych
- Wzorzec notatek

#### **14.Ustawienia drukowania prezentacji:**

Drukowanie slajdu

- Drukowanie materiałów informacyjnych
- Drukowanie notatek

## Harmonogram

Liczba przedmiotów/zajęć: 2

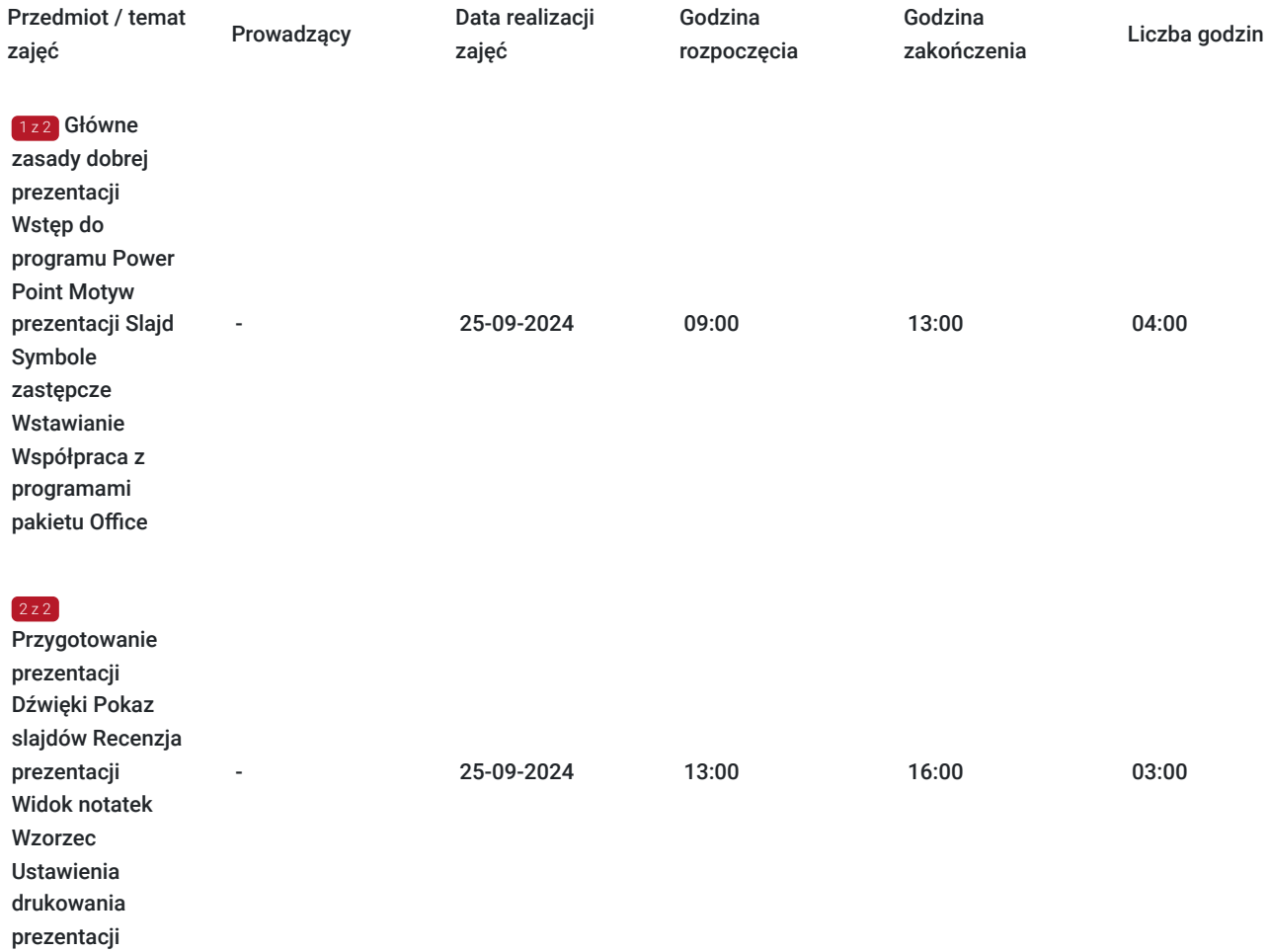

# Cennik

### **Cennik**

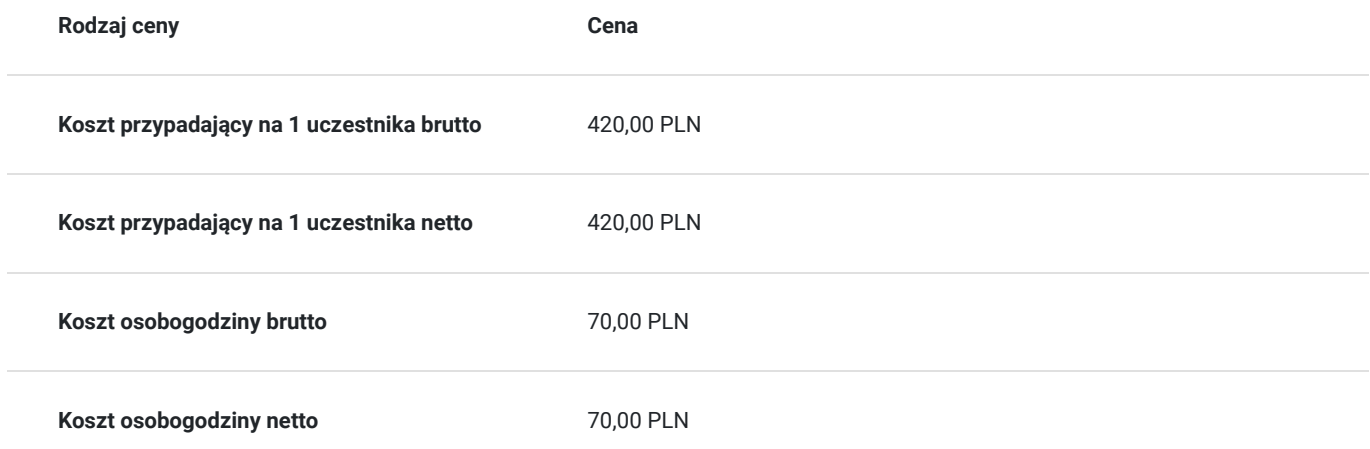

# Prowadzący

Liczba prowadzących: 1

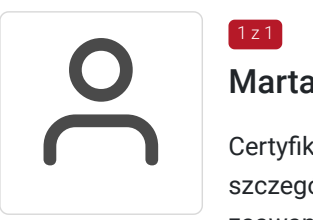

### Marta Kulesza

Certyfikowany trener MOS. Ponad 10 lat doświadczenia w realizacji szkoleń z zakresu MS Office w szczególności: MS Excel; MS Word; MS Teams; MS PowerPoint - wszystkie poziomy zaawansowania. Certyfikowany trener z doskonałymi umiejętnościami komunikacyjnymi. Wykształcenie: wyższe.

### Informacje dodatkowe

 $1z1$ 

### **Informacje o materiałach dla uczestników usługi**

Uczestnik kursu otrzymuje skrypt i zestaw plików, na których są wykonywane ćwiczenia podczas szkolenia.

### **Warunki uczestnictwa**

Uczestnik powinien posiadać podstawową wiedzę z zakreu aplikacji MS Office.

#### **Jak skorzystać z usług dofinansowanych?**

- Krok 1: Założenie konta indywidualnego i instytucjonalnego w Bazie Usług Rozwojowych.
- Krok 2: Złożenie wniosku do Operatora, który rozdziela środki w Twoim województwie.
- Krok 3: Uzyskanie dofinasowania.
- Krok 4: Zapisanie na szkolenie poprzez platformę BUR.

### **Informacje dodatkowe**

Zajęcia prowadzone są przez naszych wykwalifikowanych trenerów, którzy w jasny i przejrzysty sposób omawiają pracę z programem. Kurs obejmuje część teoretyczną oraz ćwiczenia praktyczne, wykonywane wspólnie z trenerem oraz samodzielnie.

#### **W cenę szkolenia wliczono:**

- Certyfikat NTG
- Kontakt z trenerem po szkoleniu
- Gwarancja jakości szkolenia :)

#### **Dlaczego wybrać firmę NT Group Sp. z o.o.?**

- Realizujemy szkolenia od 2002 roku.
- Mamy wyspecjalizowaną kadrę szkoleniową.
- Przeprowadzimy Ciebie przez cały proces pozyskania dofinansowania.
- Bezpłatnie pomożemy w uzyskaniu dofinansowania.
- Zaproponujemy szkolenia dopasowane do potrzeb Twojej firmy.
- Dostarczymy dokumentację szkoleniową, niezbędną do rozliczenia.
- Odpowiemy na wszystkie Twoje pytania.

# Warunki techniczne

Szkolenie będzie realizowane za pośrednictwem aplikacji Microsoft Teams. Link do spotkania można otworzyć za pomocą przeglądarki, nie jest wymagana instalacja aplikacji.

Do poprawnego udziału w usłudze uczestnik powinien posiadać komputer z kamerą, mikrofonem, dostępem do Internetu; szybkością pobierania i przesyłania 500 kb/s; aktualną wersje przeglądarki Microsoft Edge, Internet Explorer, Safari lub Chrome. Zalecamy posiadanie systemu operacyjnego Windows 10 oraz min. 2 GB RAM pamięci.

# Kontakt

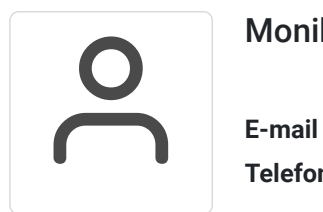

### Monika Wiktorko

**E-mail** mwiktorko@ntg.pl **Telefon** (+48) 505 096 602